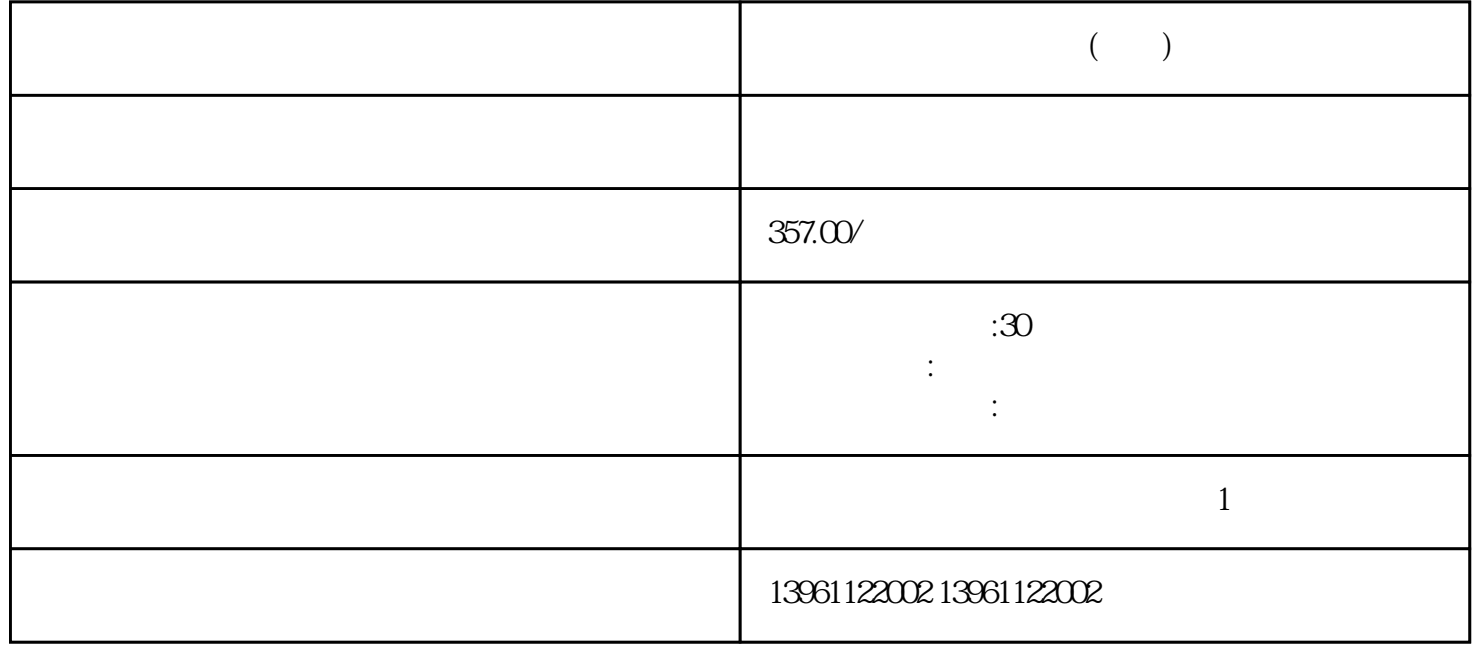

 $(\hspace{7mm})$ 

 $(\hspace{7mm})$ 

有一个字,或是用于测试输出值的设置用于测试输出值的设置用于测试输出值的设置用于测试输出值的设置用于测试输出值的设置用于测试输出值的

 $210 \t 480$ 

## $\begin{bmatrix} 1 & \cdots & 1 \end{bmatrix}$  (  $\begin{bmatrix} 1 & \cdots & 1 \end{bmatrix}$   $\begin{bmatrix} 1 & \cdots & 1 \end{bmatrix}$  $[SERCOS$  "  $[$  "Ultra- $[SERCOS \quad " \quad \quad [SERCOS \quad " \quad \quad ]"$

 $\begin{tabular}{lllll} \multicolumn{2}{c}{\text{\normalsize{7}}}& & & \multicolumn{2}{c}{\text{\normalsize{5}}} & & \multicolumn{2}{c}{\text{\normalsize{-API}}} \\ \multicolumn{2}{c}{\text{\normalsize{7}}} & & & \multicolumn{2}{c}{\text{\normalsize{3}}} & & \multicolumn{2}{c}{\text{\normalsize{-API}}} \\ \multicolumn{2}{c}{\text{\normalsize{7}}} & & & \multicolumn{2}{c}{\text{\normalsize{2}}} & & \multicolumn{2}{c}{\text{\normalsize{-API}}} \\ \multicolumn{2}{c}{\text{\normalsize{7}}} & & & \multicolumn{2$  $\sim$  7  $\text{C} \text{N} \text{4} \text{R} \text{S} \text{2} \text{R} \text{C} \text{N} \text{1}$ ues  $\text{C} \text{N} \text{2}$ CN2<br>
CN1-<br>
D-Sub<br>
D-Sub D-Sub

 $($  ) and  $10kV$  DW15

 $10kV$ 降低的闪变现象,而该DW15型断路器的欠压脱扣器未经延时才造成误跳闸。 kjsdfgvwrfvwse